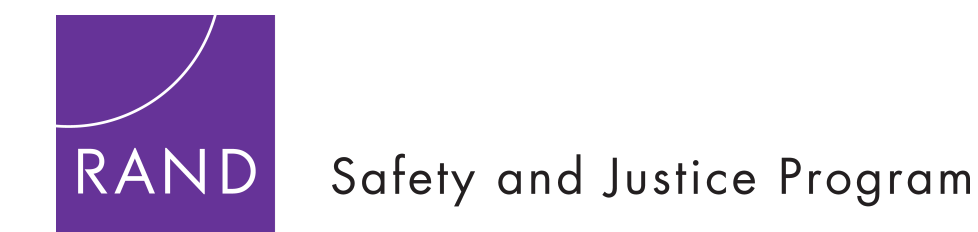

# *Autopsy as a Service – Distributed Forensic Compute That Combines Evidence Acquisition and Analysis*

#### **Presentation to OSDFCon 2016**

**Dan Gonzales, Zev Winkelman, John Hollywood, Dulani Woods, Ricardo Sanchez, Trung Tran**

**October 2016** 

**This project was supported by Award No. 2014-IJ-CX-K102, awarded by the National Institute of Justice, Office of Justice Programs, U.S. Department of Justice.** 

# *Objective and Background*

- **RAND has been funded by the National Institute of Justice to accelerate the processing of digital forensics data**
- **Objective: Develop a Digital Forensics Compute Cluster (AutopsyCluster)** 
	- Based on open source, state of the art software
	- Reduce processing time and storage costs
- **We have chosen Autopsy as a core component of AutopsyCluster**
	- "Autopsy as a Service"

# *Vision*

- **Provide law enforcement with a cost effective and efficient digital forensics analysis capability**
- **Combine data ingest and analysis steps to speed up the digital evidence analysis process using** 
	- **Distributed computing tools**
	- **Cloud computing services**
- **Approach designed to** 
	- **Reduce infrastructure cost**
	- **Stand up infrastructure only when needed**
	- **Access infrastructure to perform multiple analyses in parallel**

# *To implement the Vision We Stream Data into the Cloud*

#### **Old Way**

• **Step 1: make copy** 

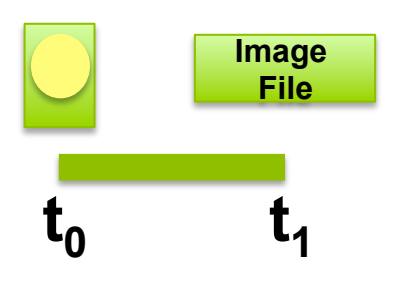

• **Step 2: analyze image on standalone workstation** 

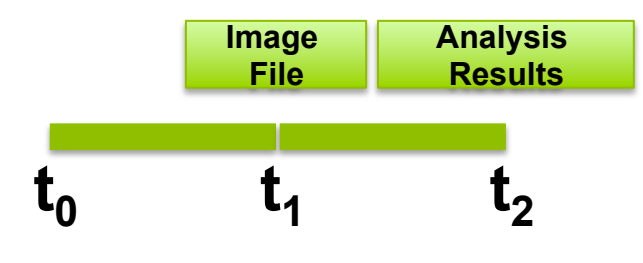

#### **New Way**

• **Step 1: start stream** 

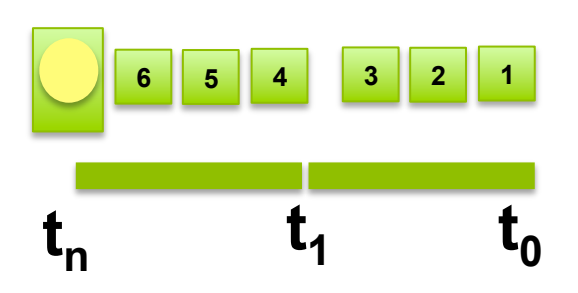

• **Step 2: process stream on the fly in micro batches** 

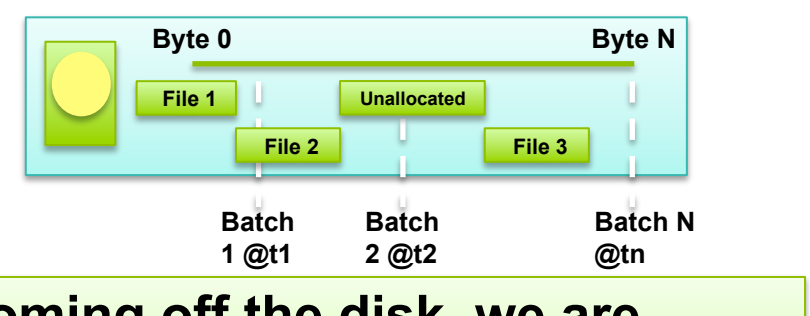

**If we can keep up with the data coming off the disk, we are processing as fast as is physically possible RAND** 

# *Outline*

- **Objectives and vision**
- **Architecture**
- **Initial results**
- **Lessons Learned**
- **How to use AutopsyCluster**
- **Beta testing**

# *The Forensics Analysis Functions of AutopsyCluster are Based on Autopsya*

- **Basis Technology has developed a version of Autopsy for collaborative forensics analysis over a networkb**
	- **We chose this version because it is designed to work over a network with supporting servers**
- **AutopsyCluster designed to run forensics processing tasks in parallel at near "streaming speed"** 
	- **Speed at which disk blocks are read from evidence disk**
	- **With dc3dd with USB 3.0 this is about 15 MBps**
- **We modified the** *Autopsy* **so it is a streaming application** 
	- **Integrated with Apache Sparkc (cluster computing framework) and Apache Kafkad (messaging)**
- **Autopsy analysis modules read from the stream** 
	- **a http://www.sleuthkit.org/autopsy/**

**RAND** 

**b https://github.com/sleuthkit/autopsy** 

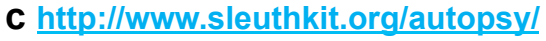

**d http://www.postgresql.org/** 

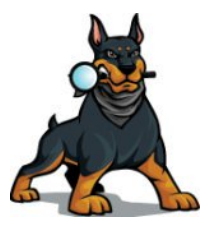

**Autopsy Sleuth Kit** 

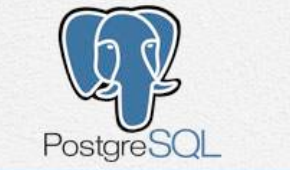

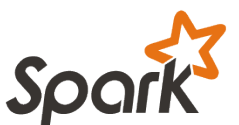

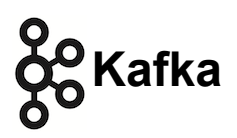

# *User Interface for Autopsy Streaming Branch*

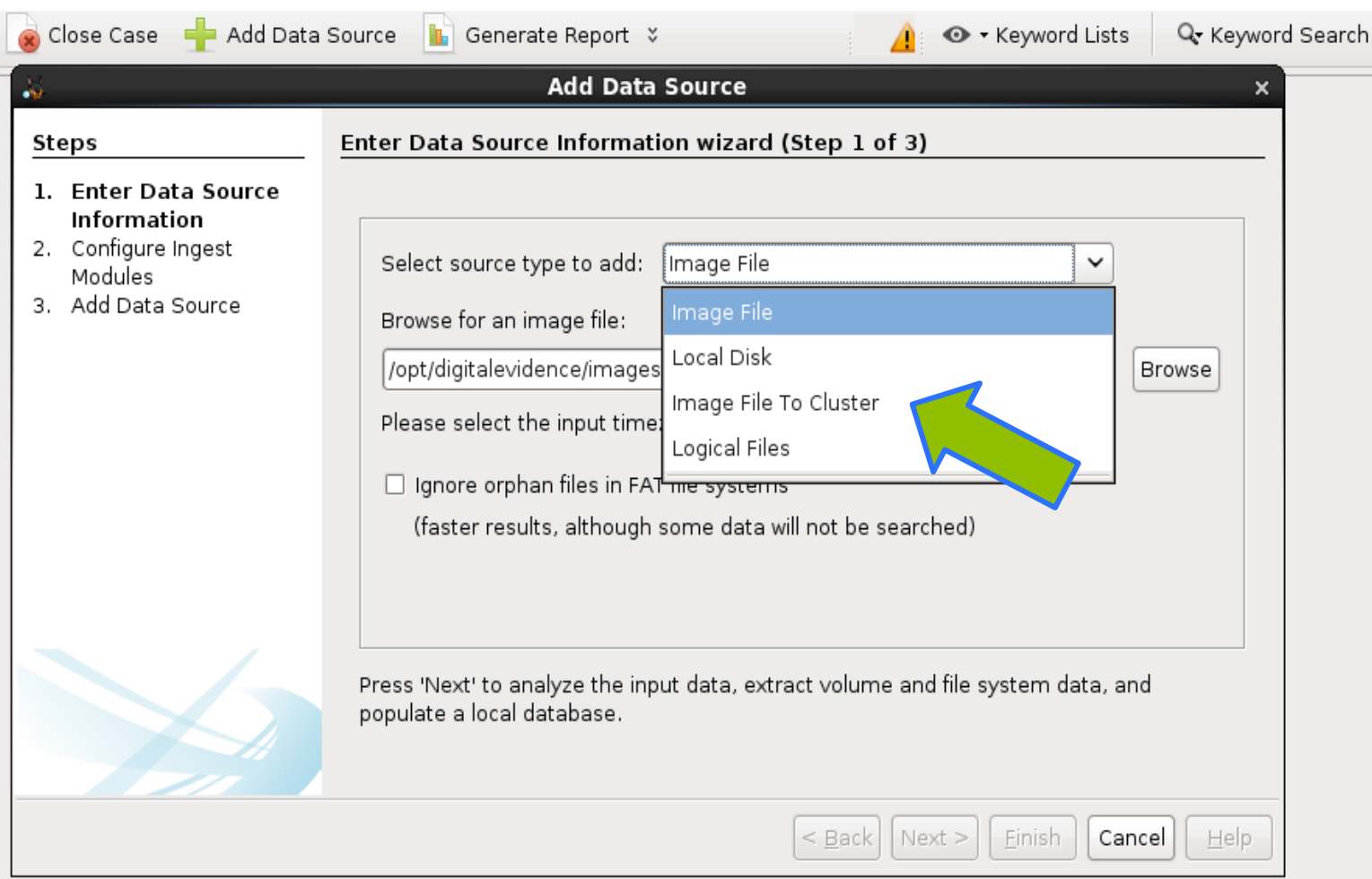

#### *Autopsy Modules For Autopsy Streaming Branch*

#### Configure Ingest Modules wizard (Step 2 of 3)

Configure the ingest modules you would like to run

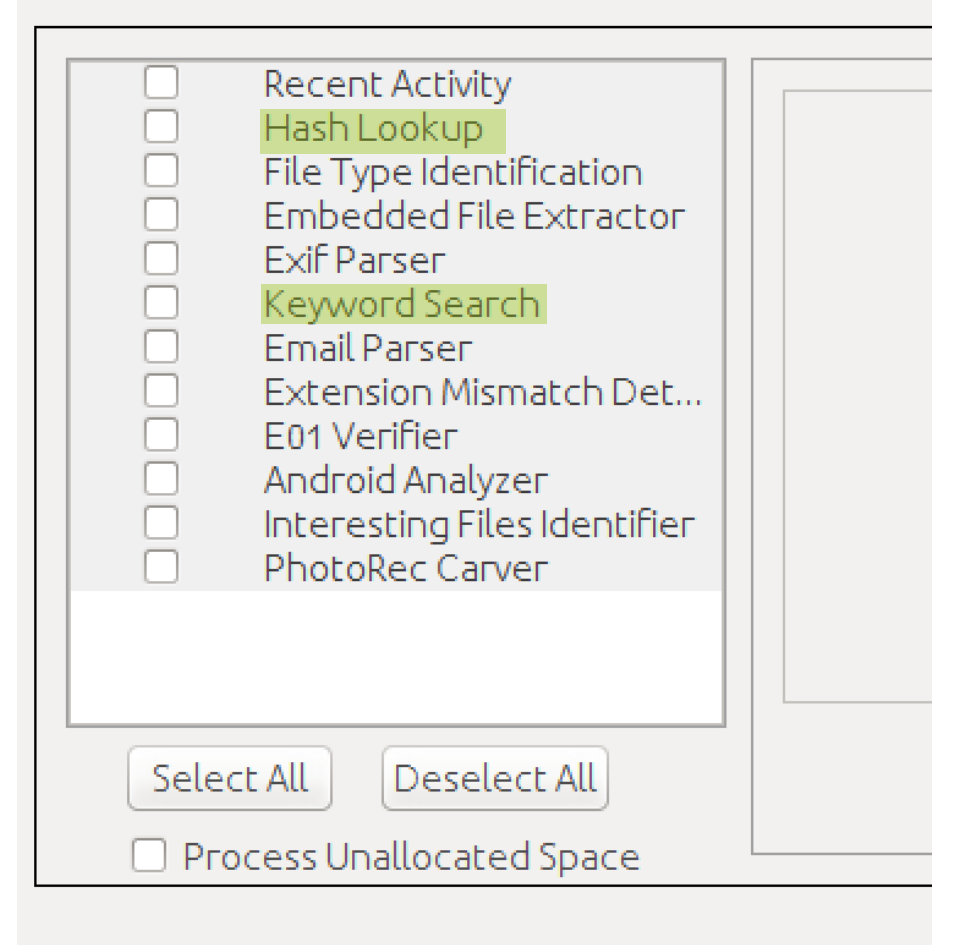

#### **Currently Working in Spark:**

- "Hash Lookup"
- "Keyword Search"
- Hardcoded configurations

#### **Next Steps:**

- Remaining modules starting with "Interesting Files Identifier"
- Implement configuration of modules with Autopsy UI

#### *AutopsyCluster Architecture*

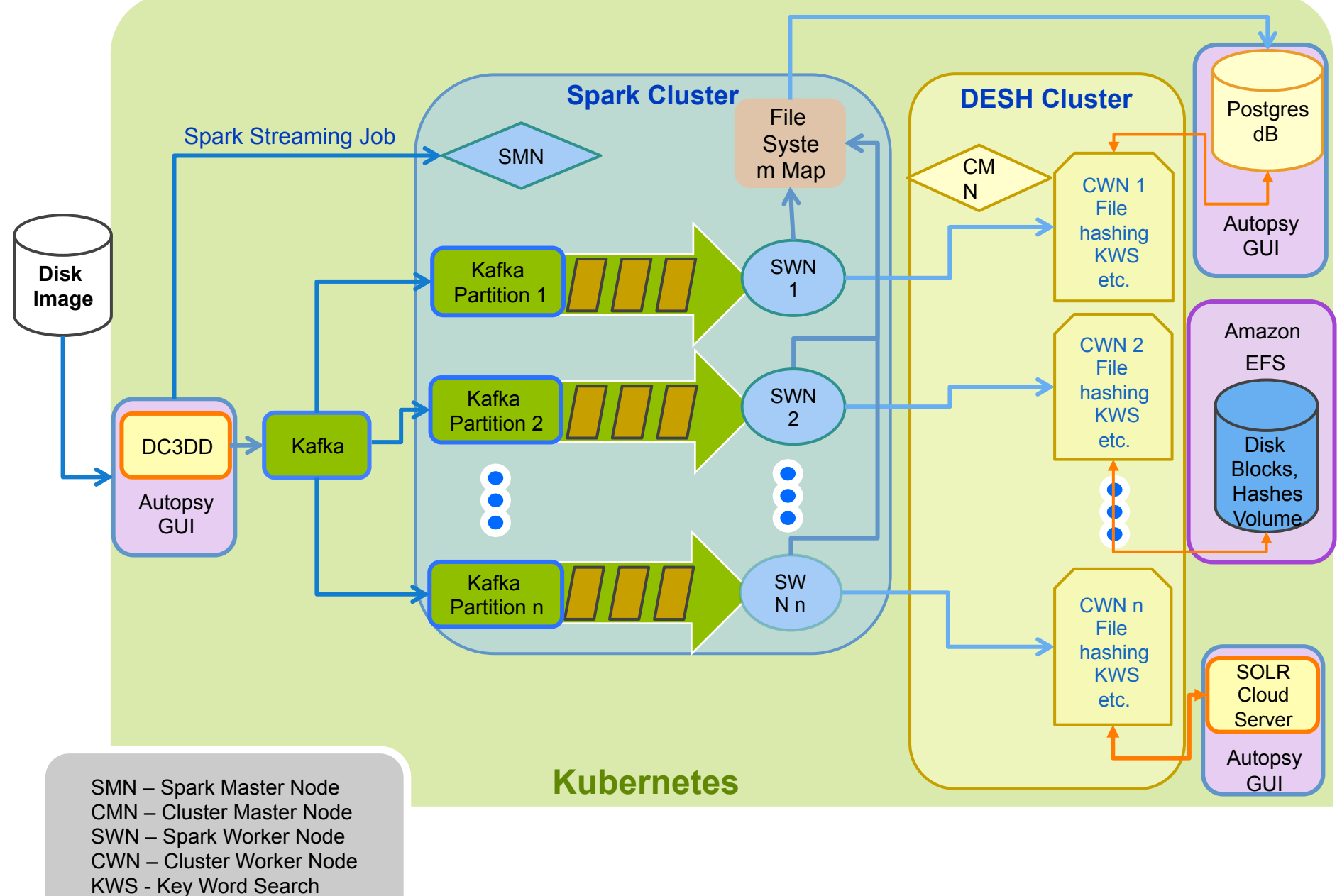

#### *Kubernetes + File Volumes*

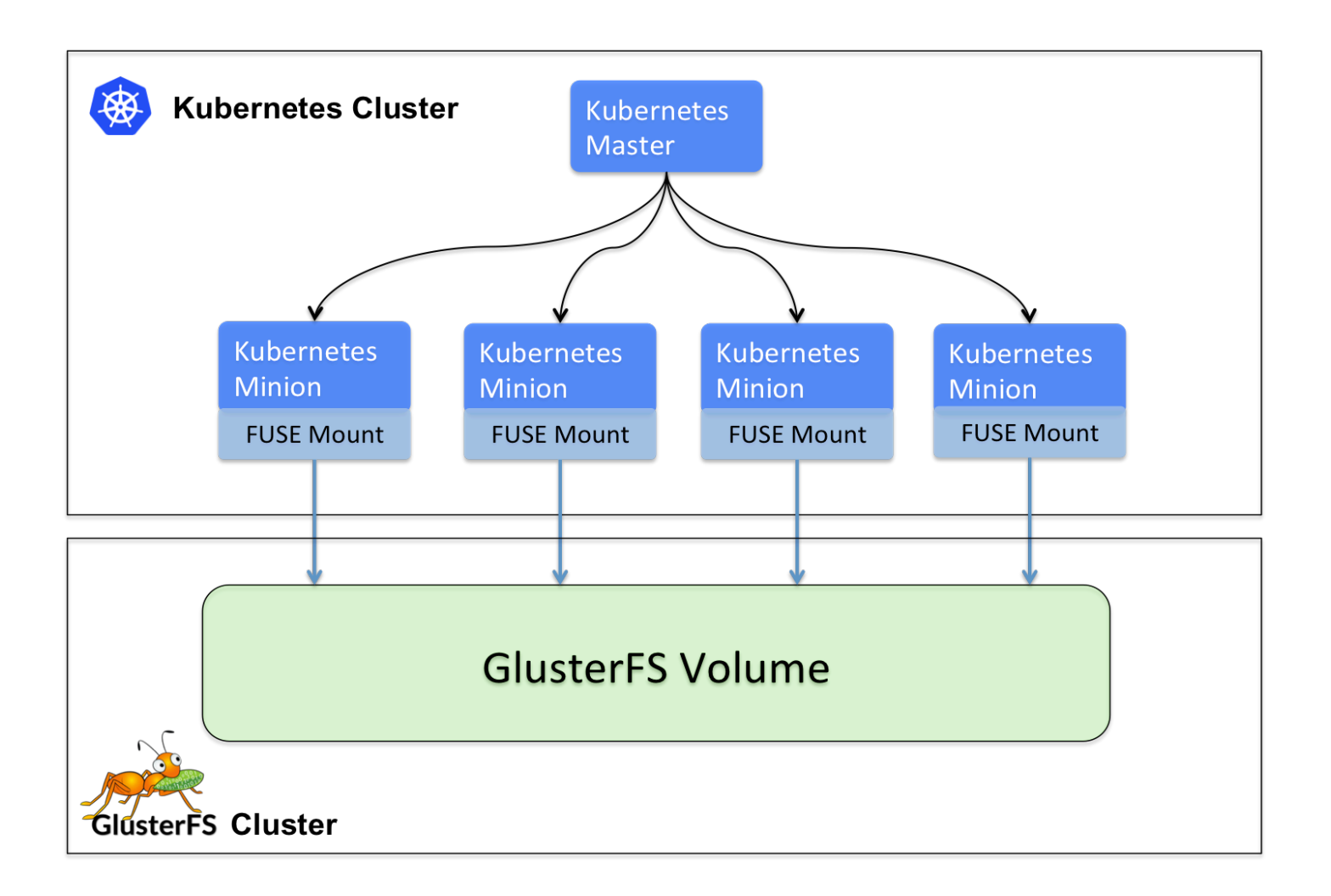

#### *AutopsyCluster Kubernetes Dashboard*

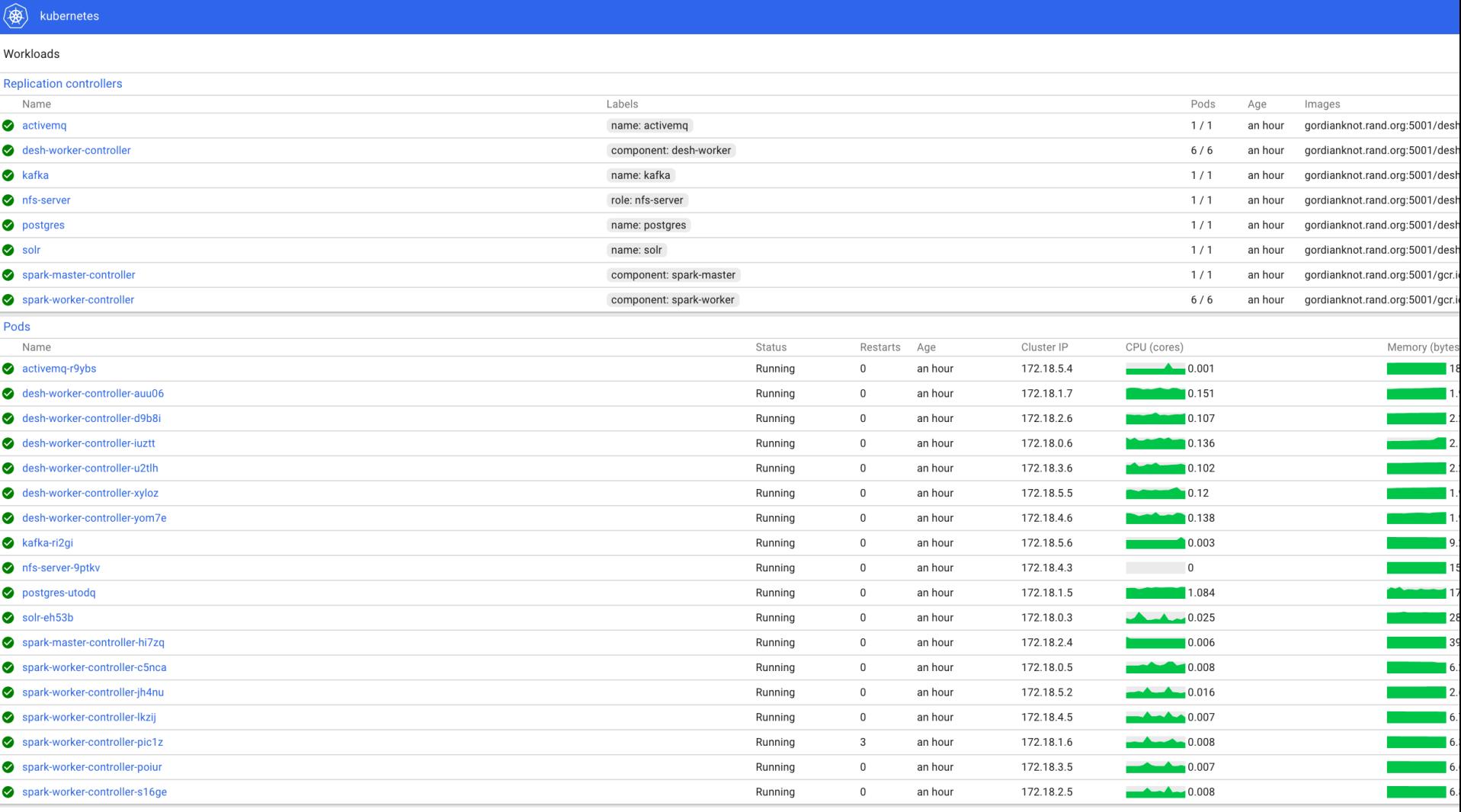

# *Outline*

- **Objectives and vision**
- **Architecture**
- **Initial results**
- **Lessons Learned**
- **How to use AutopsyCluster**
- **Beta testing**

#### *Forensic Images We are Using In Performance Testing*

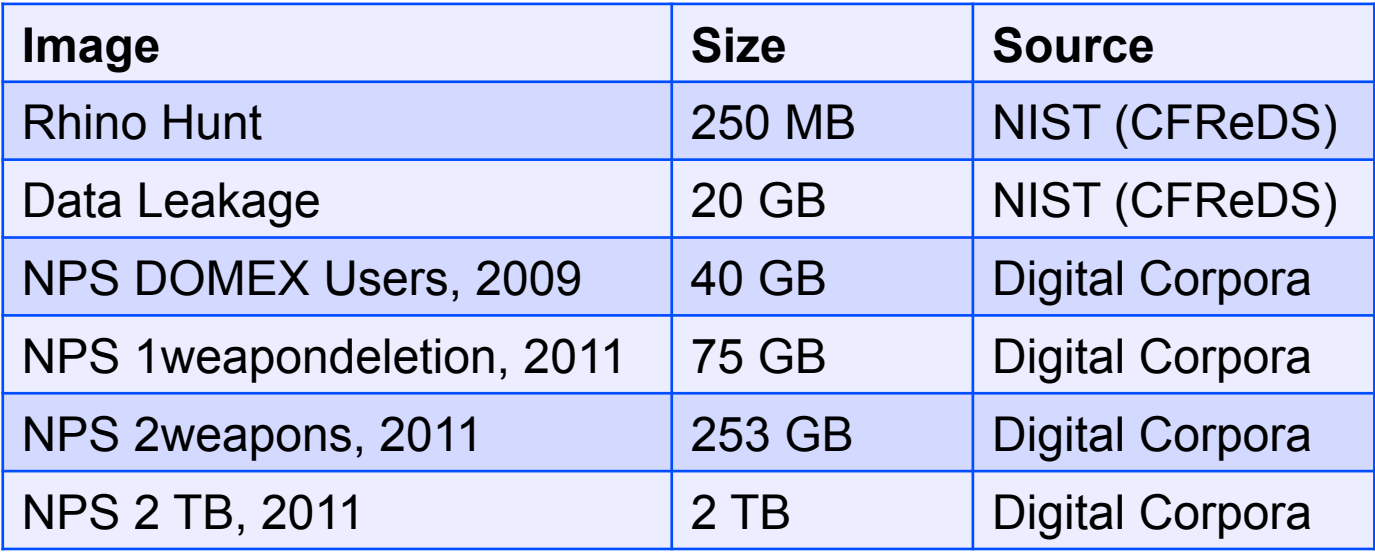

- **Initial tests conducted on** 
	- **Stand alone machines**
	- **A typical RAND server (Digital Evidence)**
	- **Amazon Web Services (AWS)**

#### *Stand Alone Autopsy Results on AWS Windows Virtual Machines (VMs)*

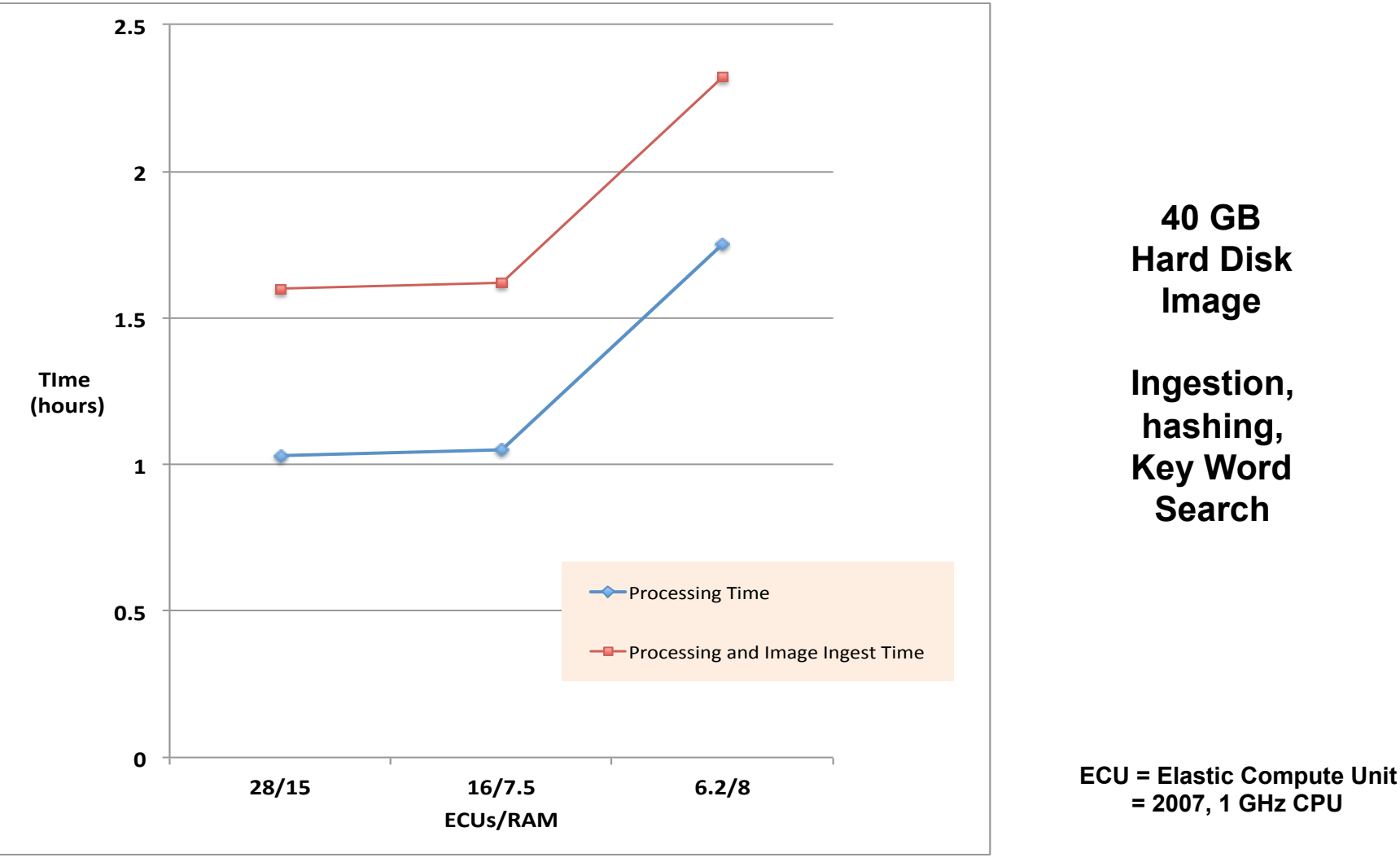

- **Autopsy performances varies based on machine capabilities**
- **All results are for raw HD images already ingested in cloud**

#### *AutopsyCluster Results on a Single Server for a 40 GB Hard Disk Image*

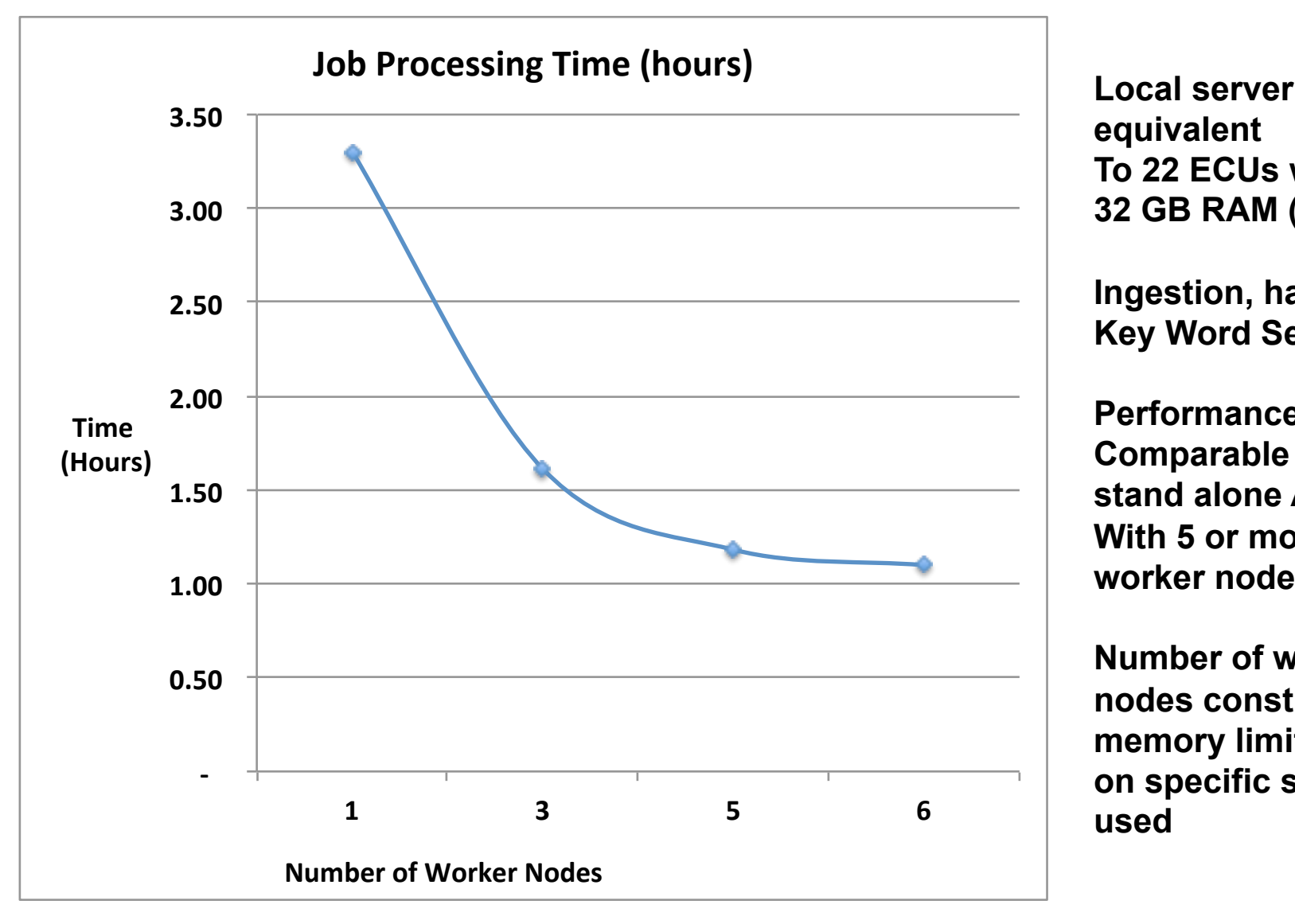

**equivalent To 22 ECUs with 32 GB RAM (22/32)** 

**Ingestion, hashing, Key Word Search** 

**Performance roughly Comparable with stand alone Autopsy With 5 or more worker nodes** 

**Number of worker nodes constrained by memory limitations on specific server used** 

#### *Stand Alone Autopsy (SAA), AutopsyCluster (AC) Performance Comparison for a 40 GB Drive*

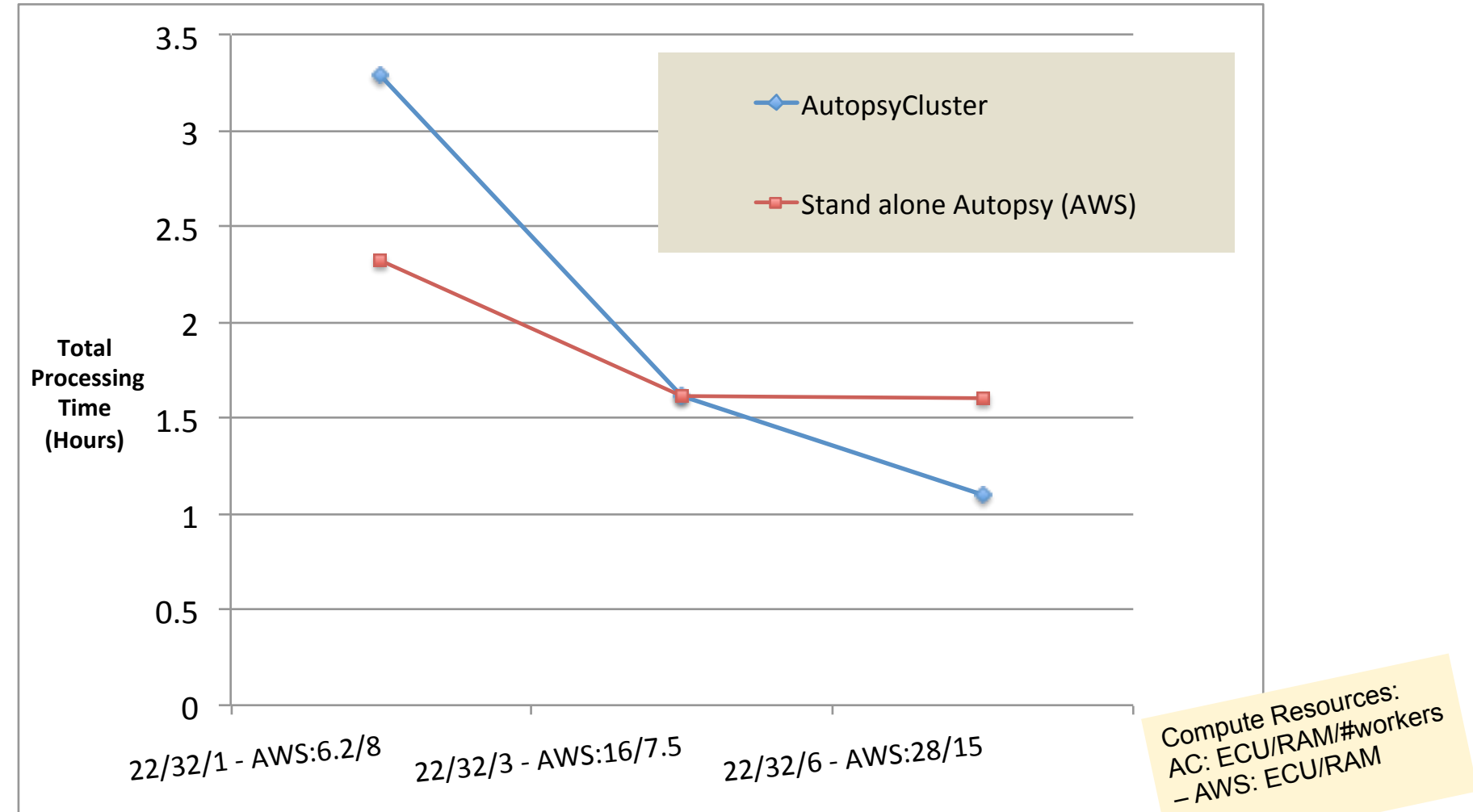

• **As Worker nodes are added to the Server AutopsyCluster Performance improves; With 6 worker nodes AutopsyCluster is faster than Autopsy** 

**RAND** 

#### *Stand Alone Autopsy and AutopsyCluster Results on AWS for 75 GB Disk Images*

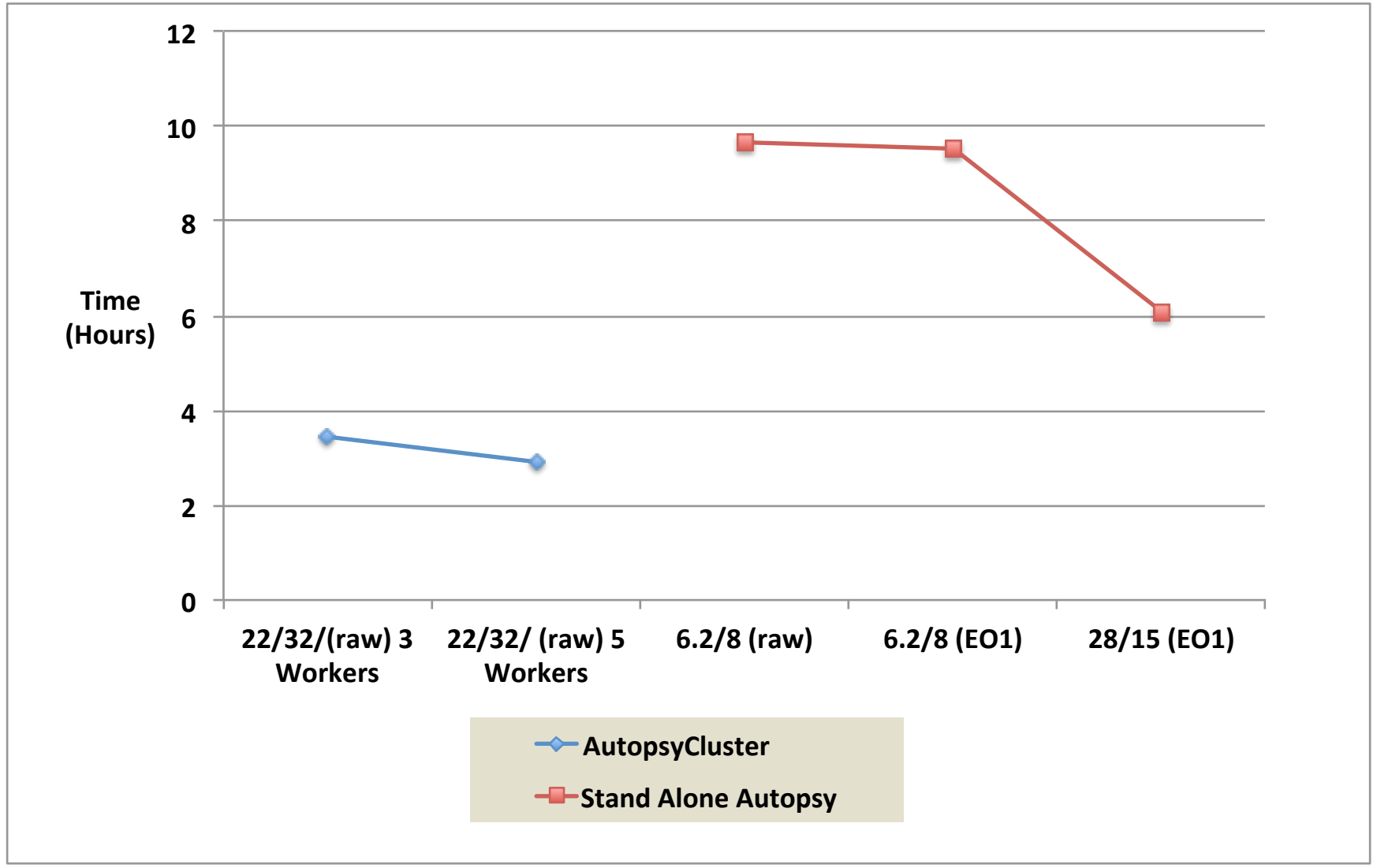

# *Outline*

- **Objectives and vision**
- **Architecture**
- **Preliminary test results**
- **Lessons learned**
- **How to use AutopsyCluster**
- **Beta testing**

#### *Moving to the Cloud Can Present a Number of Challenges*

- **Good communications links to the cloud are essential for good performance**
- **Testing at RAND showed that communications links to AWS were frequently congested, adding time delays**
- **It is possible to purchase a direct link to AWS for many ISP links, which may improve performance significantly**

# *Outline*

- **Objectives and vision**
- **Architecture**
- **Preliminary test results**
- **Lessons Learned**

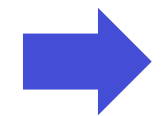

- **How to use AutopsyCluster**
- **Beta testing**

#### *Four Ways to Use Fully Operational AutopsyCluster*

- **Acquire and ingest locally on a single machine** 
	- **Advantage is acquisition and analysis at the same time**
- **Acquire locally and ingest on local private distributed computing (e.g., on premises datacenter)**
- **Acquire locally, ingest remotely (e.g., cloud) and transmit via streaming**
- **Ship drive(s) to cloud service provider for remote acquisition, and multiple side-by-side ingest "jobs"**

– **We plan to investigate feasibility with AWS** 

#### *AutopsyCluster Provides Scalable Options for Data Acquisition and Ingest*

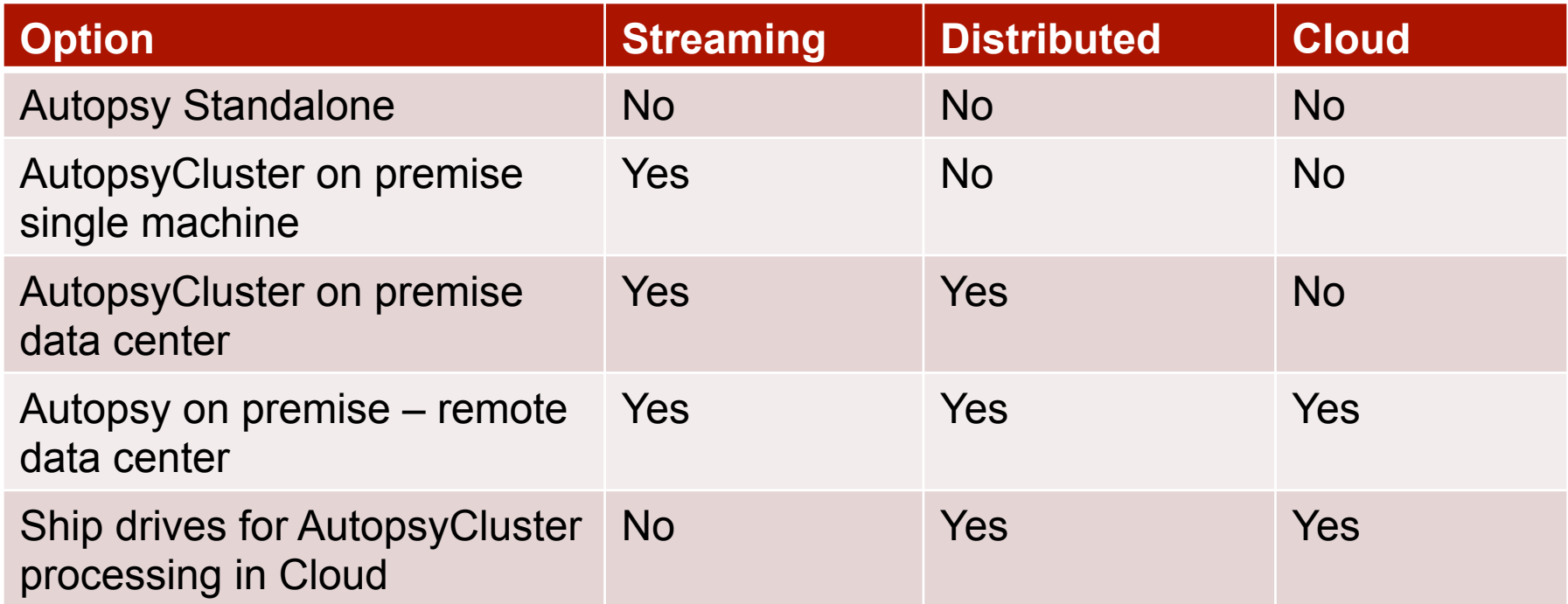

#### *How Much Would Acquisition and Ingest of a 1TB Drive Cost on AWS?*

- **Example for a 1 TB drive:** 
	- **Total hourly rate for 6 nodes (2 CPUs ea, 15GB RAM ea): \$1**
	- **Total hourly rate for 6 Linux SSD "disks" (32 GB ea): \$0.03**
	- **Total hourly rate for 2 TB of "elastic" storage (need 2x): \$0.83**
	- **Run time to extract and stream 1TB at 15MB/s: ~19 hours (includes time for "setup" and "teardown" of the cluster)**
- **Total "cloud" cost to acquire and ingest:**

 **(1 + 0.03 + 0.83)/hour \* 19 hours = ~\$35** 

- **Immediate access storage for uncompressed acquired image and case file data (1.2 TB): \$36/month**
- **Delayed access archive storage (1.2 TB): \$8/month**

# *Where Can You Get AutopsyCluster?*

- **We still have to clean up the code and document it for broader use**
- **It will be posted at**
	- **https://github.com/orgs/RANDCorporation/ AutopsyCluster**

# *Outline*

- **Objectives and vision**
- **Architecture**
- **Preliminary test results**
- **Lessons Learned**
- **How to use DIGIFORC2**
- **Beta testing**

## *We are Looking for Law Enforcement (LE) Partners as Beta Testers*

- **RAND will conduct testing, training, and evaluation with local LE**
- **Objectives of beta testing are to:** 
	- **Identify performance bottlenecks found during evaluation**
	- **Provide feedback on the user interface**
	- **Simplify system configuration in response to LE feedback**
- **We plan to use AWS for testing, but are open to other cloud candidates preferred by LE organizations**

#### *Back Ups*

# *Kubernetes Can Provide Load Balancing*

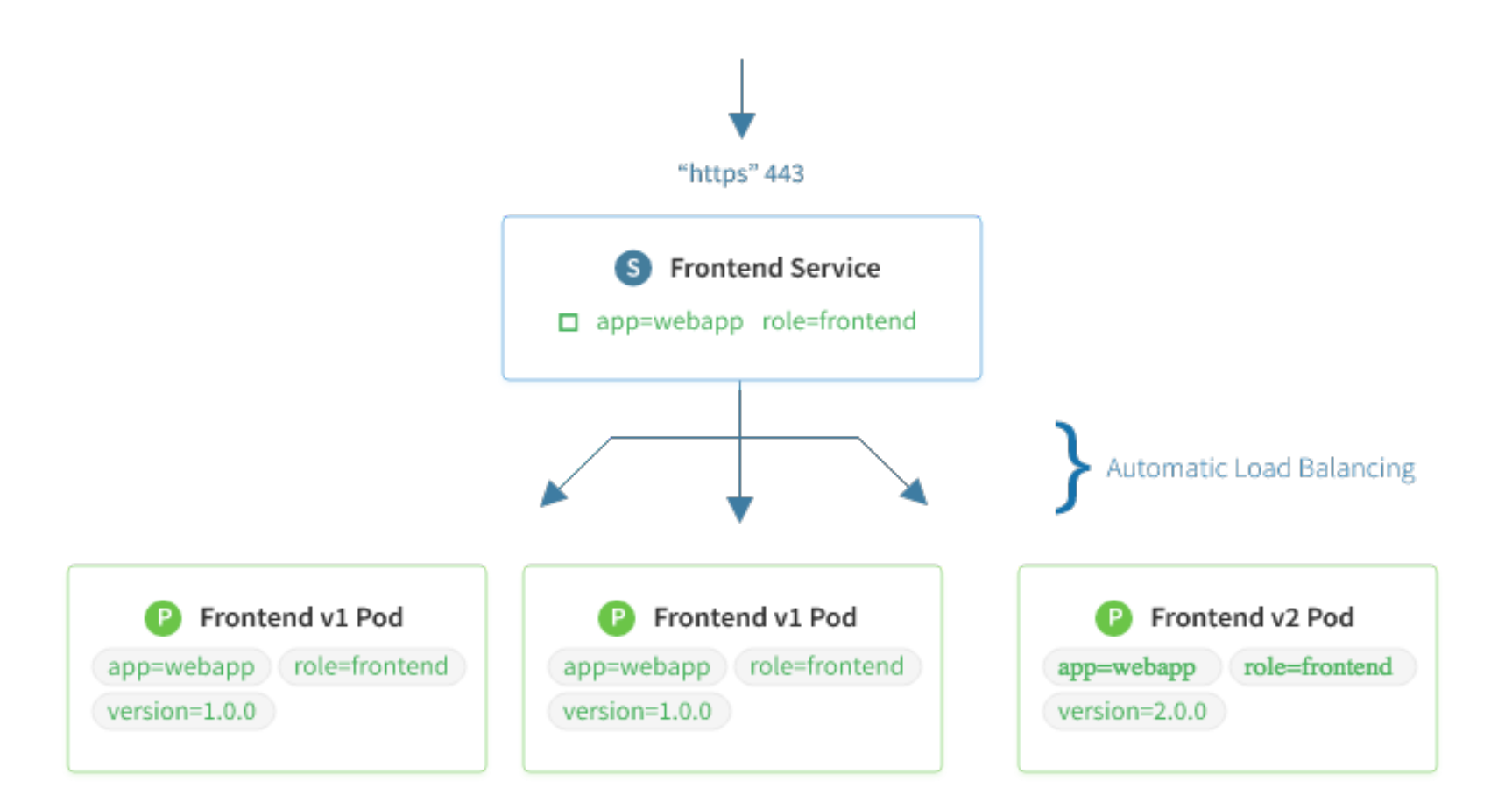

#### *Overview of Project Tasks*

- **1. Develop an appropriate cluster processing architecture**
- **2. Integrate Autopsy with the cluster processor**
- **3. Chain of custody analysis**
- **4. Beta testing with law enforcement partners**
- **5. Post DIGIFORC2 (Autopsy streaming branch) on Github**

#### *Kubernetes DIGIFORC2 Dashboard*

#### kubernetes

(晚

namespace not selected ▼

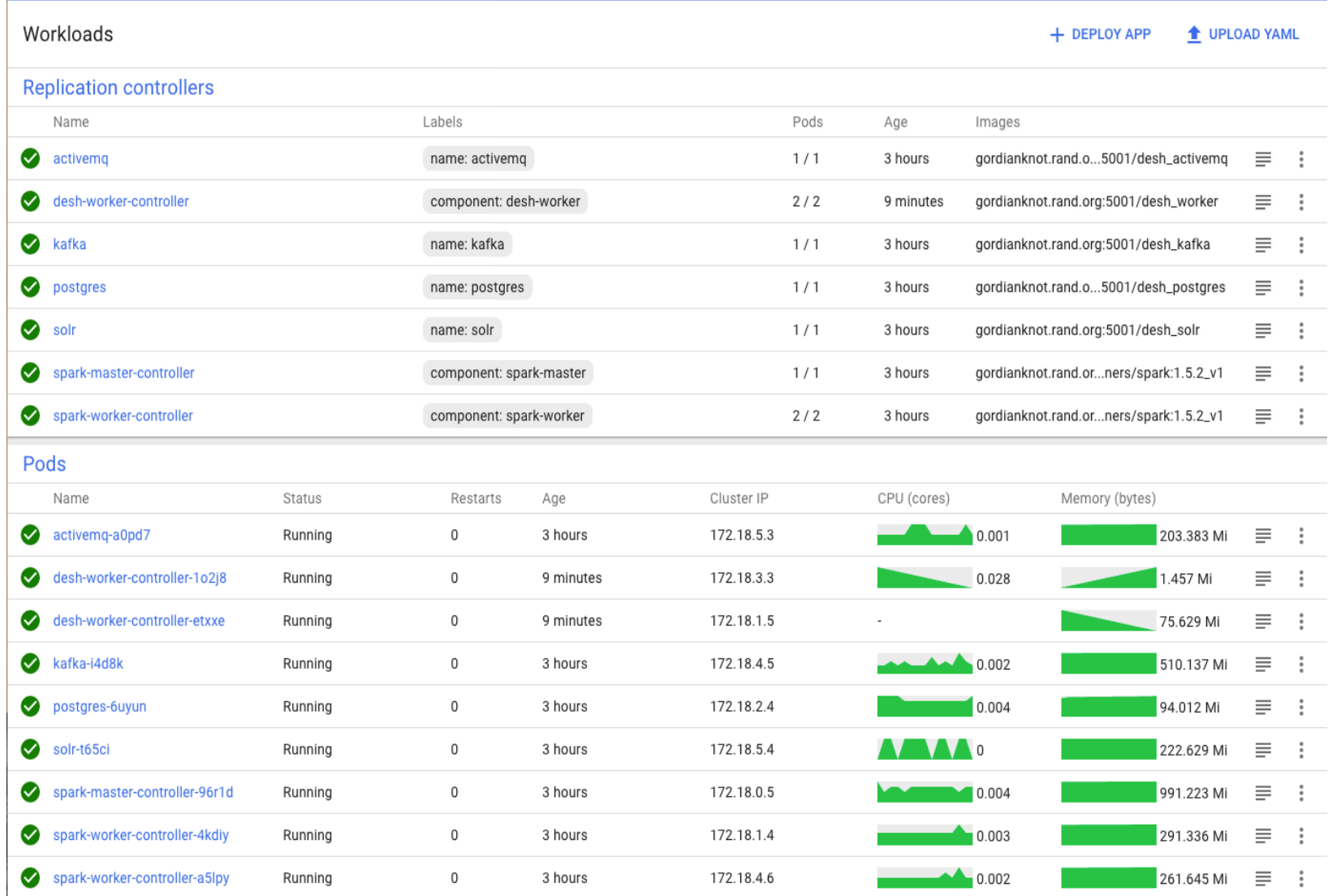

#### *Kubernetes*

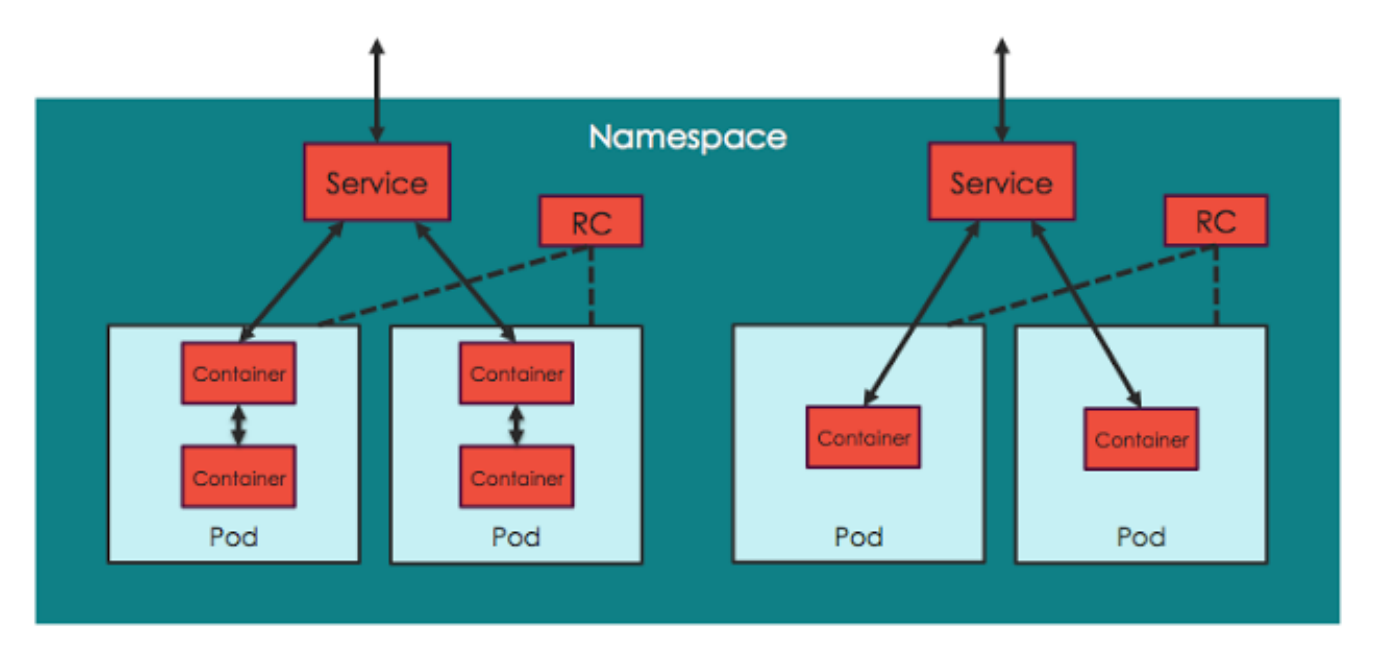

- **Kubernetes is a open source platform for automating scaling and operations of containerized applications on clusters**
- **It enables applications to be scaled "on the fly"**